## Package 'pcse'

June 7, 2018

Title Panel-Corrected Standard Error Estimation in R

Version 1.9.1.1

Date 2018-06-07

Author Delia Bailey <delia.bailey@gmail.com> and Jonathan N. Katz

<jkatz@caltech.edu>

Maintainer Delia Bailey <delia.bailey@gmail.com>

Description A function to estimate panel-corrected standard errors. Data may contain balanced or unbalanced panels.

License GPL  $(>= 3)$ 

Repository CRAN

Date/Publication 2018-06-07 19:16:10 UTC

NeedsCompilation no

### R topics documented:

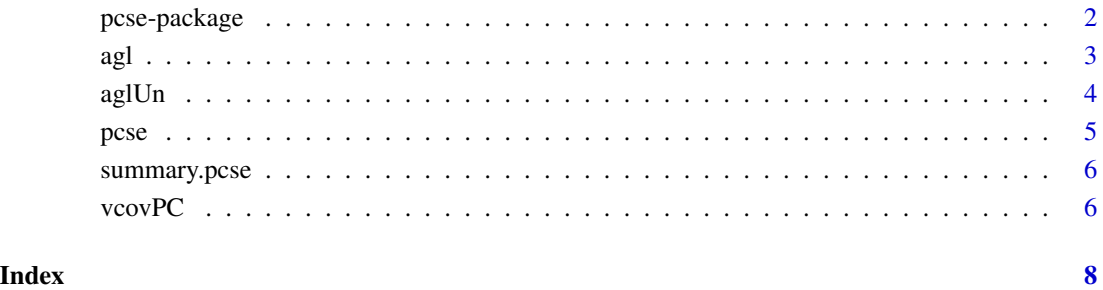

<span id="page-1-0"></span>

#### Description

A function to estimate panel-corrected standard errors. Data may contain balanced or unbalanced panels.

#### Details

The DESCRIPTION file:

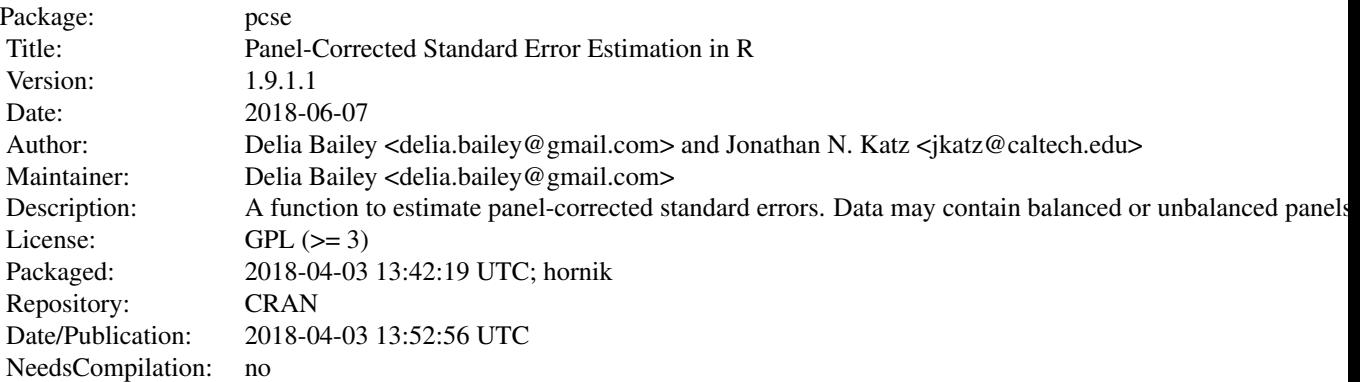

Index of help topics:

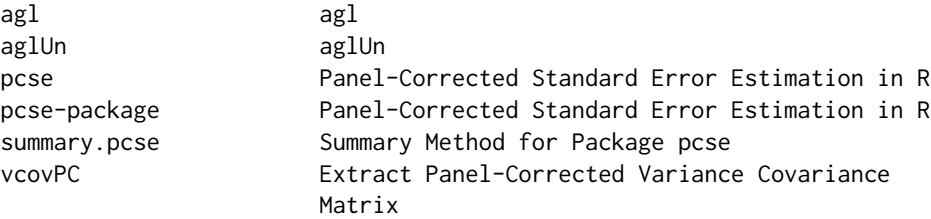

Further information is available in the following vignettes:

pcse Implementing Panel-Corrected Standard Errors in R: The pcse Package (source, pdf)

#### Author(s)

Delia Bailey <delia.bailey@gmail.com> and Jonathan N. Katz <jkatz@caltech.edu>

<span id="page-2-0"></span>Maintainer: Delia Bailey <delia.bailey@gmail.com>

#### References

Alvarez, R. Michael, Geoffrey Garrett and Peter Lange. (1991) Government Partisanship, Labor Organization, and Macroeconomic Performance. *American Political Science Review* 85:539-56.

Beck, Nathaniel, Jonathan N. Katz, R. Michael Alvarez, Geoffrey Garrett and Peter Lange. (1993) Government Partisanship, Labor Organization, and Macroeconomic Performance: A Corrigendum. *American Political Science Review* 87:945-948.

Beck, Nathaniel and Jonathan N. Katz. (1995) What to do (and not to do) with Time-Series Cross-Section Data. *American Political Science Review* 89:634-647.

Bailey, Delia and Jonathan N. Katz. (2011) Implementing Panel-Corrected Standard Errors in R: The pcse Package. *Journal of Statistical Software, Code Snippets* 42(1):1–11. [http://www.](http://www.jstatsoft.org/v42/c01/) [jstatsoft.org/v42/c01/](http://www.jstatsoft.org/v42/c01/)

#### Examples

## see demo file.

agl *agl*

#### **Description**

Cross-National panel data on the OECD countries containing information about economic performance, government partisanship and labor organization.

#### Usage

data(agl)

#### Format

A data frame with 240 observations on the following 10 variables.

year a numeric vector

country a character vector

growth the OECD growth rate

lagg1 An instrument for lagged growth rates constructed with an auxilary regression.

opengdp weighted OECD demand

openex weighted OECD export

openimp weighted OECD import

leftc "Left" cabinet composition

central labor organization index

inter interaction between leftc and central

<span id="page-3-0"></span>Alvarez, R. Michael, Geoffrey Garrett and Peter Lange. (1991) Government Partisanship, Labor Organization, and Macroeconomic Performance. *American Political Science Review* 85:539-56.

#### References

Beck, Nathaniel, Jonathan N. Katz, R. Michael Alvarez, Geoffrey Garrett and Peter Lange. (1993) Government Partisanship, Labor Organization, and Macroeconomic Performance: A Corrigendum. *American Political Science Review* 87:945-948.

#### Examples

data(agl) summary(agl)

aglUn *aglUn*

#### Description

Cross-National panel data on the OECD countries containing information about economic performance, government partisanship and labor organization.

#### Usage

data(aglUn)

#### Format

A data frame with 230 observations on the following 10 variables.

year a numeric vector

country a character vector

growth the OECD growth rate

lagg1 An instrument for lagged growth rates constructed with an auxilary regression.

opengdp weighted OECD demand

openex weighted OECD export

openimp weighted OECD import

leftc "Left" cabinet composition

central labor organization index

inter interaction between leftc and central

#### Details

This data frame differs from 'agl' only by the random omission of 10 rows of data. This is to created an unbalanced data version.

#### <span id="page-4-0"></span>pcse that the set of the set of the set of the set of the set of the set of the set of the set of the set of the set of the set of the set of the set of the set of the set of the set of the set of the set of the set of the

#### Source

Alvarez, R. Michael, Geoffrey Garrett and Peter Lange. (1991) Government Partisanship, Labor Organization, and Macroeconomic Performance. *American Political Science Review* 85:539-56.

#### References

Beck, Nathaniel, Jonathan N. Katz, R. Michael Alvarez, Geoffrey Garrett and Peter Lange. (1993) Government Partisanship, Labor Organization, and Macroeconomic Performance: A Corrigendum. *American Political Science Review* 87:945-948.

#### Examples

data(aglUn) summary(aglUn)

pcse *Panel-Corrected Standard Error Estimation in R*

#### Description

A function to estimate panel-corrected standard errors. Data may contain balanced or unbalanced panels.

#### Usage

pcse(object, groupN, groupT, pairwise=FALSE)

#### Arguments

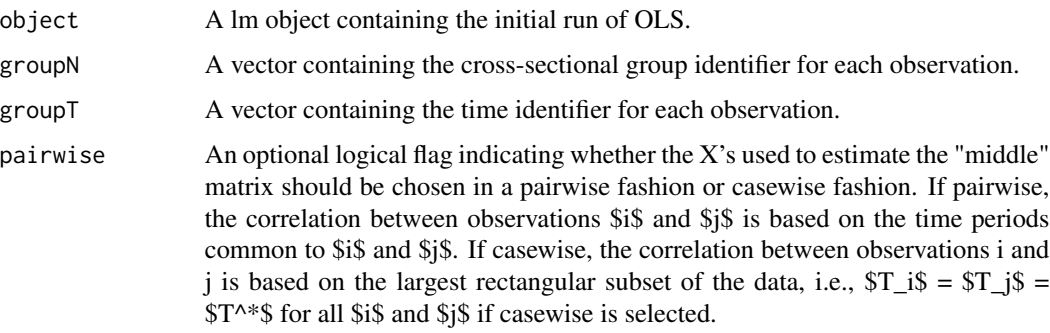

#### Examples

## see demo file.

<span id="page-5-0"></span>

#### Description

The package pcse contains a function to estimate panel-corrected standard errors. Data may contain balanced or unbalanced panels. This function summarizes the estimated results.

#### Usage

## S3 method for class 'pcse' summary(object, ...)

#### Arguments

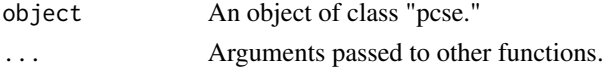

#### Author(s)

Delia Bailey <delia.bailey@gmail.com> and Jonathan N. Katz <jkatz@caltech.edu> Maintainer: Delia Bailey <delia.bailey@gmail.com>

#### References

Bailey, Delia and Jonathan N. Katz. (2011) Implementing Panel-Corrected Standard Errors in R: The pcse Package. *Journal of Statistical Software, Code Snippets* 42(1):1–11. [http://www.](http://www.jstatsoft.org/v42/c01/) [jstatsoft.org/v42/c01/](http://www.jstatsoft.org/v42/c01/)

#### Examples

## see demo file.

vcovPC *Extract Panel-Corrected Variance Covariance Matrix*

#### Description

The package pcse contains a function to estimate panel-corrected standard errors. Data may contain balanced or unbalanced panels. This function extracts the resulting variance covariance matrix.

#### Usage

 $vcovPC(x, \ldots)$ ## Default S3 method: vcovPC(x, groupN, groupT, pairwise=FALSE, ...)

#### vcov $PC$  7

### Arguments

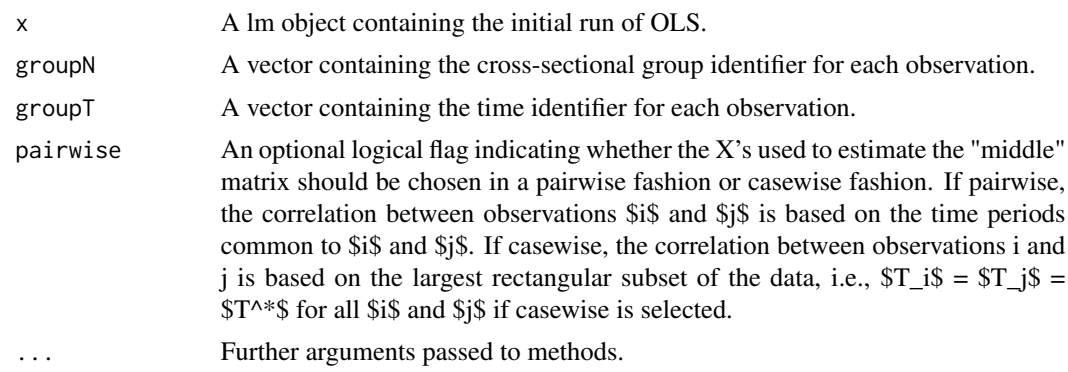

#### Author(s)

Delia Bailey <delia.bailey@gmail.com> and Jonathan N. Katz <jkatz@caltech.edu> Maintainer: Delia Bailey <delia.bailey@gmail.com>

### References

Bailey, Delia and Jonathan N. Katz. (2011) Implementing Panel-Corrected Standard Errors in R: The pcse Package. *Journal of Statistical Software, Code Snippets* 42(1):1–11. [http://www.](http://www.jstatsoft.org/v42/c01/) [jstatsoft.org/v42/c01/](http://www.jstatsoft.org/v42/c01/)

#### Examples

## see demo file.

# <span id="page-7-0"></span>Index

∗Topic datasets agl, [3](#page-2-0) aglUn, [4](#page-3-0) ∗Topic file summary.pcse, [6](#page-5-0) vcovPC, [6](#page-5-0) ∗Topic package pcse-package, [2](#page-1-0) agl, [3](#page-2-0) aglUn, [4](#page-3-0)

pcse, [5](#page-4-0) pcse-package, [2](#page-1-0)

summary.pcse, [6](#page-5-0)

vcovPC, [6](#page-5-0)